# Formati di file usati in ambito GIS

#### Paolo Zatelli

Dipartimento di Ingegneria Civile e Ambientale

Università di Trento

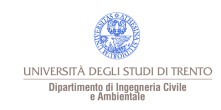

Paolo Zatelli | Università di Trento | 1/20

## Formati di file vettoriali

E00 (export) Ung (export) Shp (SHX, DBF) ArcInfo Coverage GML Tab (MAP, ID, DAT, [IND]) Mif (MID) Dxf Dwg ASCII

ArcInfo

Estensione geografica dell'XML ArcInfo/ArcView ArcInfo/ArcView

MapInfo

AutoCad

Alcuni sono famiglie di file

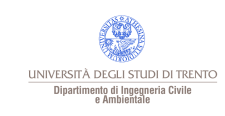

#### Formati di file raster

## Raster

ASCII

Tiff Tagged Image File Format ECW Enhanced Compression Wavelet Gif Graphic Interchange Format Jpeg Joint Photographer Expert Group

ADF Arc/INFO Grid File

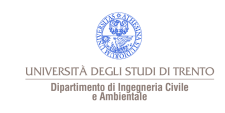

#### ArcInfo e00 - geometria

## ArcInfo e00 ESRI Arc/Info e00 ascii

Esistono 3 formati: compresso, non compresso (FULL o PARTIAL)

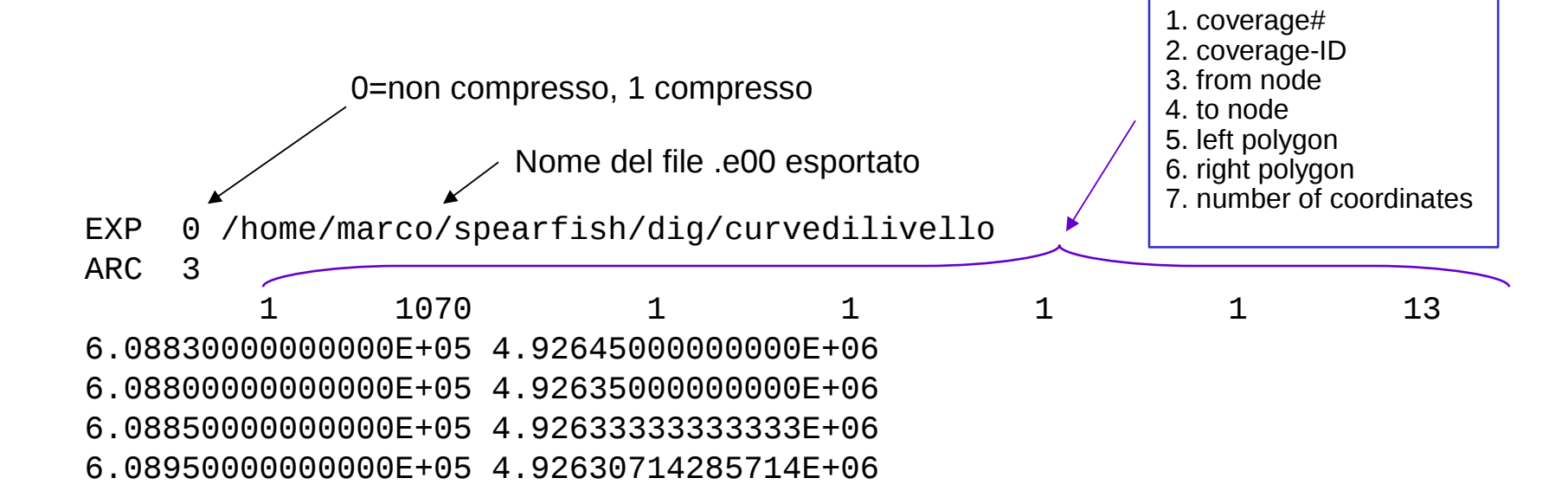

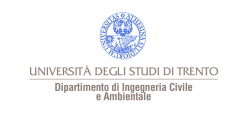

## ArcInfo e00 - attributi

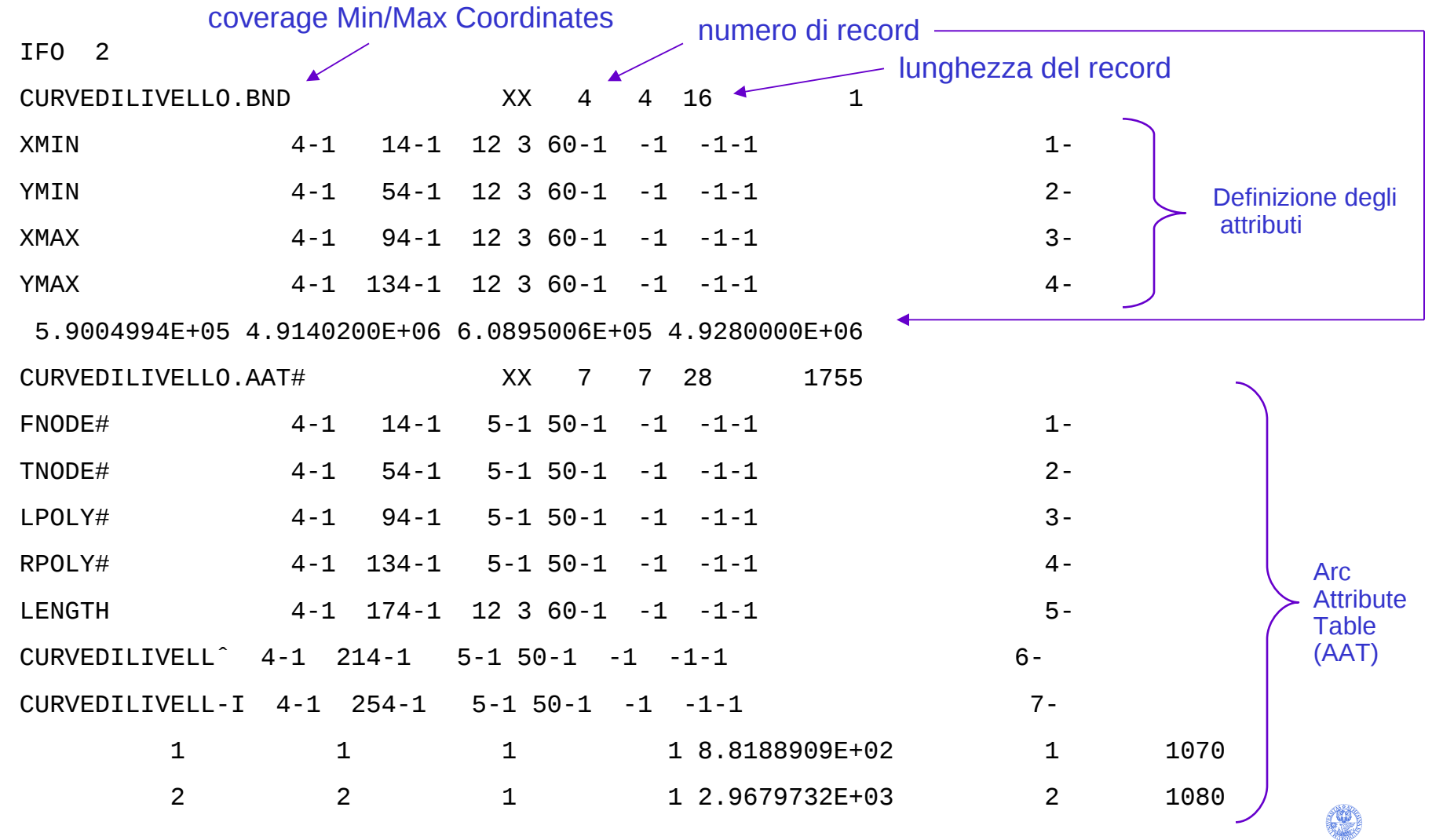

UNIVERSITÀ DEGLI STUDI DI TRENTO Dipartimento di Ingegneria Civile<br>e Ambientale

## ArcInfo ungenerate

Sono coppie di file con estensioni

- $LIN \rightarrow$  geometria (linee)
- $TXT \rightarrow$  attributi
- $\textsf{ARC} \rightarrow \textsf{geometric}$  (linee)
- $TXT \rightarrow$  attributi
- $POL \rightarrow geometric$  (poligoni)
- $TXT \rightarrow$  attributi

ecc.

## è sempre meno usato

#### .LIN

3 711916.000000 4651803.000000 711351.875000 4651786.000000 END 3 709562.500000 4651731.000000 709617.250000 4651624.000000 709617.250000 4651567.000000 709585.000000 4651503.000000 709601.125000 4651470.000000 709696.875000 4651503.000000 709720.500000 4651574.000000 709823.750000 4651575.000000 709893.125000 4651741.000000 END 3 710296.875000 4651491.000000 710295.125000 4651470.000000 710223.000000 4651454.000000 710154.500000 4651463.000000 END

END

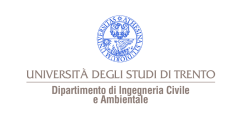

ArcView shape file **Formato** binario

Registra geometria (senza topologia) e attributi:

- la geometria è memorizzata come coordinate+"shape" (**un solo tipo di primitive**: punto oppure linea oppure area);
- gli attributi sono memorizzati in formato dBase, ogni record corrisponde ad un "shape" (primitiva grafica);
- altre informazioni (metadati) sono registrati in file ausiliari.

Consiste in almeno tre file, ad esempio:

Esempio.shp  $\rightarrow$  "main" file: "shapes" con lista di vertici

- Esempio.shx → indice: contiene puntatori ("*offsets"*) alle "shapes" nel main
- Esempio.dbf  $\rightarrow$  contiene gli attributi, nello stesso ordine delle "shapes" nel main

più altri file ausiliari opzionali, ad esempio:

Esempio.pri  $\rightarrow$  sistema di riferimento e proiezione Esempio.sbn  $\rightarrow$  indice spaziale

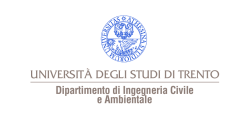

E' un formato vettoriale usato internamente da ArcInfo.

Registra geometria, topologia e attributi in un numero elevato di file con formato (binario/ASCII) ed estensione diverse (tra cui ADF), distribuiti su diverse directory.

I file non possono essere copiati/utilizzati singolarmente, l'intero coverage deve essere copiato esportato, pena la perdita di informazioni essenziali (es. datum).

Non è più supportato da ESRI.

Non è ufficialmente documentato, vedi http://avce00.maptools.org/docs/v7\_bin\_cover.html

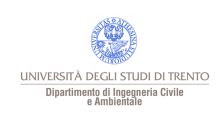

GML (Geography Markup Language)

Formato OGC (Open GIS Consortium) ASCII, adottato come standard ISO 19136 nel 2007.

Registra geometria e attributi:

- è una estensione del XML (eXtensible Markup Language);
- definisce un XML Schema che contiene primitive (feature) geometriche ed i lori attributi.

```
Esempio di GML
<gml:Polygon>
          <gml:outerBoundaryIs>
                    <gml:LinearRing>
                              <gml:coordinates>0,0 100,0 100,100 0,100 0,0</gml:coordinates>
                    </gml:LinearRing>
         </gml:outerBoundaryIs>
     </gml:Polygon>
     <gml:Point>
         <gml:coordinates>100,200</gml:coordinates>
     </gml:Point>
     <gml:LineString>
         <gml:coordinates>100,200 150,300</gml:coordinates>
     </gml:LineString>
                                                                                                        UNIVERSITÀ DEGLI STUDI DI TRENTO
                                                                                                         Dipartimento di Ingegneria Civile<br>e Ambientale
```
KML (Keyhole Markup Language)

- E' un linguaggio basato su uno schema XML per l'annotazione e la visualizzazione di features su WebGIS:
- è una estensione del XML (eXtensible Markup Language);
- definisce un XML Schema che contiene primitive (feature) geometriche ed i lori attributi;
- è uno standard OGC da aprile 2008;
- è usato Google Earth, Maps and Mobile e dalla maggior parte dei WebGIS.

Esempio di KML <?xml version="1.0" encoding="UTF-8"?> <kml xmlns="http://www.opengis.net/kml/2.2"> <Placemark> <name>Trento</name> <description>Trento</description> <Point> <coordinates>46.006666,40.116666,0</coordinates> </Point> </Placemark>  $\langle$ /kml $\rangle$ 

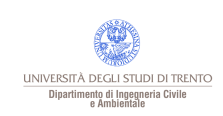

## MapInfo Table

֠

## MapInfo Table

- $TAB \rightarrow$  file ASCII con descrizione della struttura dei dati
- $MAP \rightarrow$  geometria
- $\overline{DAT} \longrightarrow$  attributi
- $ID \longrightarrow$  collega gli oggetti della mappa (nel .MAP) e gli attributi (nel .DAT)
- $IND \rightarrow (opzionale)$  indici dei dati (velocizza la ricerca)
	- **Itable** !version 300 !charset WindowsLatin1 Definition Table Type NATIVE Charset "WindowsLatin1" Fields 4 Variabile Char (60) ; IMoran Float ; IMoranStd Float ; TAB

IWhittle Float ;

UNIVERSITÀ DEGLI STUDI DI TRENTO Dipartimento di Ingegneria Civile<br>e Ambientale

## MapInfo MIF

֠

## MIF = MapInfo Interexcange Format

Il formato di interscambio di MapInfo (MIF) corrisponde a una coppia di file ASCII:

Geometria  $\rightarrow$  .MIF Attributi  $\rightarrow$  .MID

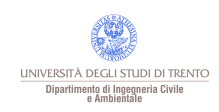

## AutoCad dxf - geometria

I file DXF possono essere di due tipi: ASCII e binario. Ogni voce di un file DXF è composta da due righe. La prima riga è un numero, che descrive il tipo di dati specificati nella riga successiva.

I file DXF sono organizzati in quattro sezioni (non tutte le sezioni sono presenti in tutti i file DXF):

•Header (Intestazione): Contiene informazioni generali sul contenuto del file, compresa l'estensione del disegno. Questa estensione viene espressa dai due punti che costituiscono i vertici opposti del rettangolo che delimita il disegno.

•Tables (Tavole): Contiene le definizioni degli oggetti convenzionali. Sono oggetti convenzionali: tavola Tipo di linea (LTYPE), tavola Layer (LAYER), tavola Stile di Testo (STYLE), tavola Vista (VIEW), tavola Sistema di coordinate utente (UCS), tavola Configurazione Viewport (VPORT); tavola Dimensiona Stile (DIMSTYLE), tavola Identificazione Applicazione (APPID).

•Blocks (Blocchi): Contiene le definizioni dei blocchi. Un blocco è un oggetto composto dalla combinazione di oggetti semplici quali linee, cerchi, polilinee. I blocchi contengono anche definizioni di attributi: stringhe di testo che rappresentano i dati legati agli oggetti. •Entities (Entità): Contengono gli oggetti grafici che compongono il disegno. Ogni file DXF deve contenere tale sezione.

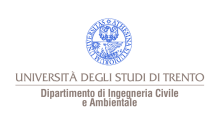

#### AutoCad dxf

֠

#### **Header**

999 \*\*\*\* /usr/people/sicad/lib/DXF/sqd.ballini.acqua.001 \*\*\*\* 999 \*\*\*\* 16.09.98 12:46:03 AUFTRAGSNR= \*\*\*\* 999 \*\*\*\* XLU=1654500 YLU=5033000 XRO=1659000 YRO=5036000 \*\*\*\*  $\Theta$ **SECTION**  2 HEADER 9 \$LIMMIN 10 1654500.0000 20 5033000.0000 9 \$LIMMAX 10 1659000.0000 20 5036000.0000

#### AutoCad dxf - attributi

#### Gli attributi sono memorizzati come: •attributi dei blocchi •attributi estesi delle entità

Molti GIS (es. MapInfo) riconoscono e importano solo il primo tipo di attributi.

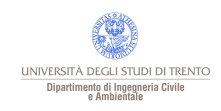

#### AutoCad dwg

֠

#### Formato binario usato da AutoCad

Memorizza sia la geometria che gli attributi

La maggior parte dei GIS non leggono questo formato.

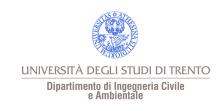

#### ADF

֠

ESRI utilizza due formati raster:

- Arc/Info Binary Grid format
- ARC/INFO ASCII Grid format

Il formato binario è usato soprattutto per lo scambio tra software ESRI, quello ASCII per l'esportazione verso altri sistemi.

Il formato ADF consiste in diversi file in formato INFO, ASCII o binario distribuiti su almeno due directory ("name directory" e "info directory"):

- dblbnd.adf limiti geografici ("boundaries") della griglia raster (INFO)
- hdr.adf header file, contiene le informazioni su numero e dimensione delle celle (binario)
- log log della creazione e modifica del file (ASCII)
- sta.adf contiene le statistiche del raster (min, max, media, dev. std., ecc.) (INFO)
- vat.adf tabella degli attributi (INFO)
- the prj.adf parametri di proiezione e sistema di riferimento (ASCII)
- tic.adf coordinate degli spigoli
- w001001.adf valori delle celle (la vera e propria mappa raster) (binario)
- w001001x.adf file di indice per i "tiles" del file w001001.adf (binario)

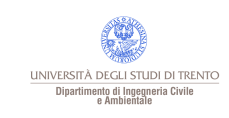

## Raster ASCII grid

֠

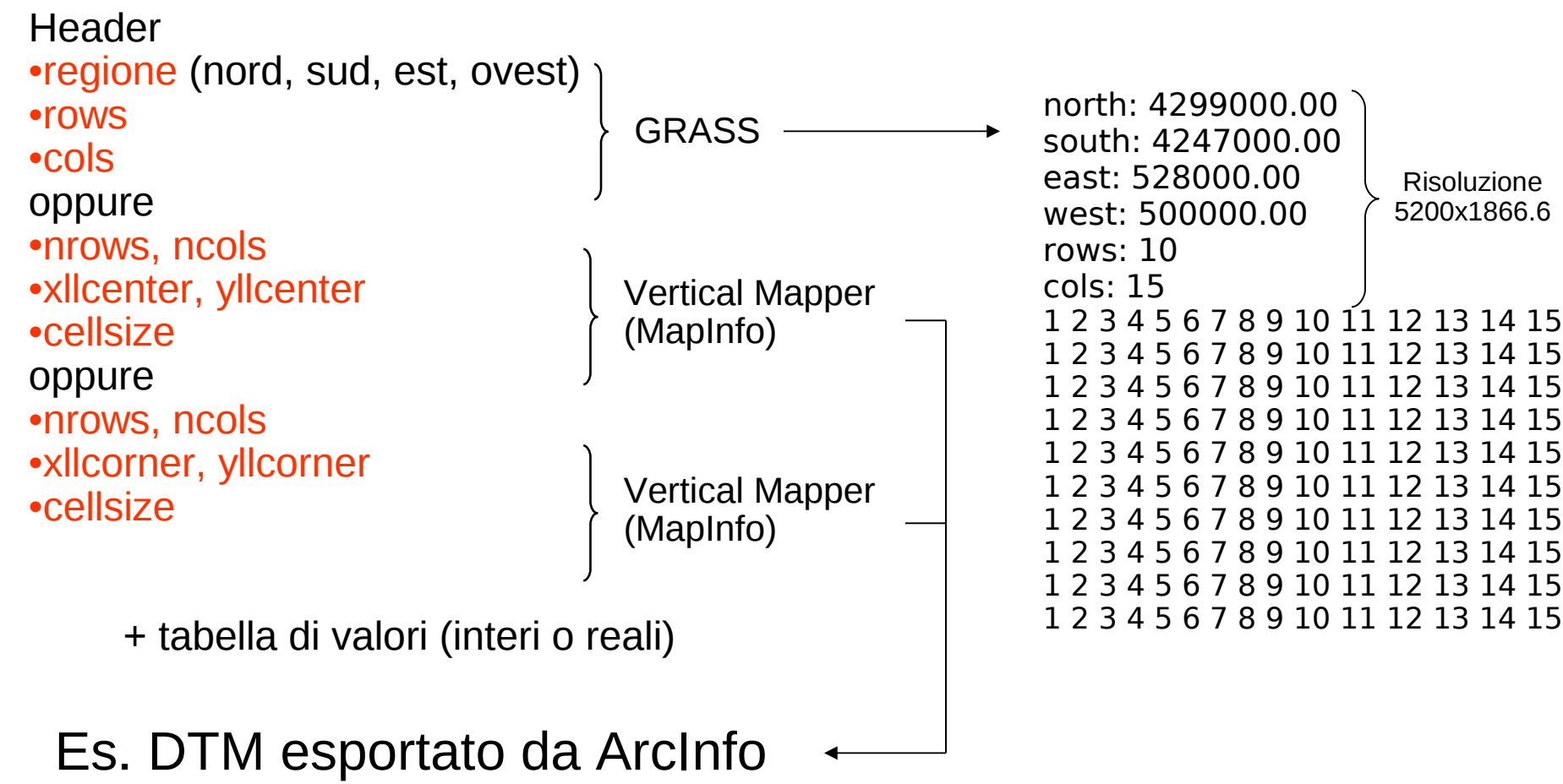

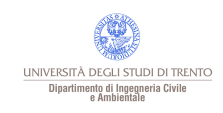

#### File tfw

֠

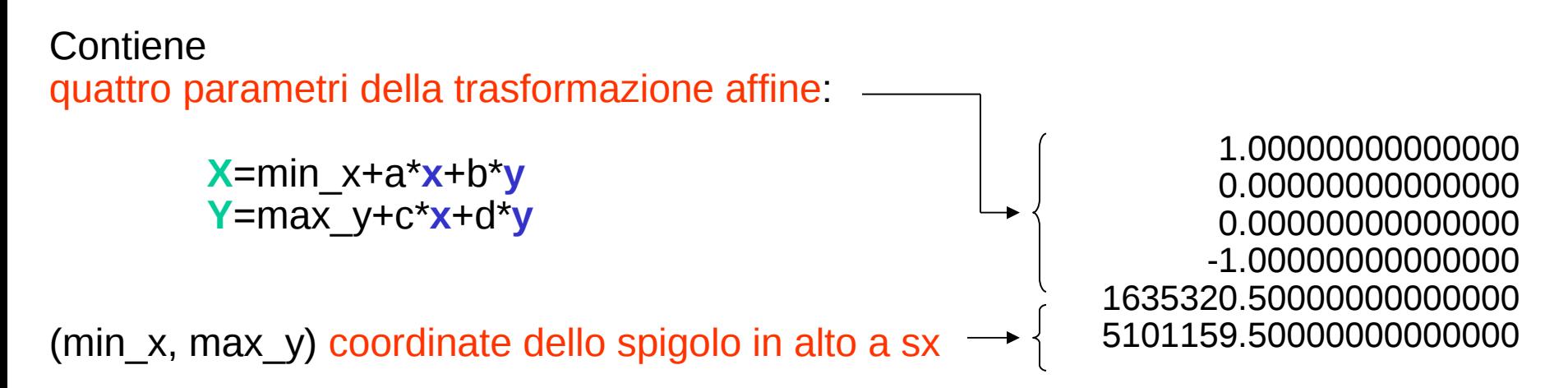

**X**,**Y** coordinate nel sistema oggetto; **x**,**y** coordinate pixel

I file utilizzati realizzati dalla Provincia Autonoma di Trento ha sempre d=-a e b=c=0 (solo traslazione).

I file accompagnati da .tfw sono georeferenziabili automaticamente in alcuni GIS (GRASS, ArcInfo, ArcView) o con utility esterne in altri (MapInfo).

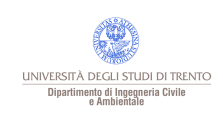

#### **Licenza**

֠

Questa presentazione è © 2011 Paolo Zatelli, disponibile come

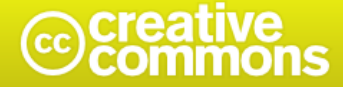

Attribuzione-Non commerciale-Condividi allo stesso modo 2.5 Italia

#### Tu sei libero:

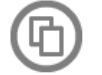

di riprodurre, distribuire, comunicare al pubblico, esporre in pubblico, rappresentare, eseguire e recitare quest'opera

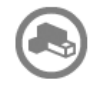

di modificare quest'opera

#### Alle seguenti condizioni:

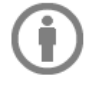

Attribuzione. Devi attribuire la paternità dell'opera nei modi indicati dall'autore o da chi ti ha dato l'opera in licenza e in modo tale da non suggerire che essi avallino te o il modo in cui tu usi l'opera.

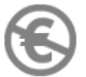

Non commerciale. Non puoi usare quest'opera per fini commerciali.

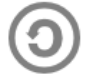

Condividi allo stesso modo. Se alteri o trasformi quest'opera, o se la usi per crearne un'altra, puoi distribuire l'opera risultante solo con una licenza identica o equivalente a questa.

- Ogni volta che usi o distribuisci quest'opera, devi farlo secondo i termini di questa licenza, che va comunicata con chiarezza.
- · In ogni caso, puoi concordare col titolare dei diritti utilizzi di quest'opera non consentiti da questa licenza.

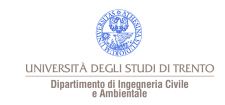

· Questa licenza lascia impregiudicati i diritti morali.